# CSE 1321L: Programming and Problem Solving I Lab

## Assignment 6 – 100 points

#### Lists

What students will learn:

- 1) Declaring lists
- 2) Performing common operations on lists

Overview: Lists are an incredibly powerful thing in computing. Almost every audio file, video file, and image you've ever seen on a computer is stored in a list-like structure. A list is simply a data structure that holds a lot of values. For example, they could hold 50 integers, 100 Booleans, or a million floats.

Assignment 6A: *Keeping Score.* Now that we know about lists, we can keep track of when events occur during our program. To prove this, let's create a game of Rock-Paper-Scissors. For those not familiar with this game, the basic premise is that each player says "Rock-Paper-Scissors!" and then makes their hand into the shape of one of the three objects. Winners are determined based on the following rules:

### **Rock** beats Scissors **Scissors** beats Paper **Paper** beats Rock

At the start of the program, it will ask the player how many rounds of Rock-Paper-Scissors they want to play. After this, the game will loop for that many number of times. Each loop, it will ask the player what item they want to use – Rock, Paper, or Scissors. The computer will **randomly generate** its own item, and a winner will be determined. The game will then save the result as an element of a list, and the next round will begin. Once all the rounds have been played, the program will say "Game Over" and display a list of who won each round, in order.

*Hints:* While the random functions we've discussed thus far can't generate words, we can associate numbers with them instead. For example, we might treat the computer randomly generating 0 as if it threw Rock. We could then use that number to access a predefined string list with "Rock", "Paper", and "Scissors" stored inside it.

Sample Output #1:

How many games do you want to play?: **3** Round 1: What do you want to throw?: **Rock** Computer threw SCISSORS! Round 2: What do you want to throw?: **Paper** Computer threw PAPER! Round 3: What do you want to throw?: **Rock** Computer threw PAPER! Game Over...

Here's the recap: Player won Round 1 with Rock Tied on Round 2 with Paper Computer won Round 3 with Paper

Sample Output #2:

How many games do you want to play?: **2** Round 1: What do you want to throw?: **Scissors** Computer threw ROCK! Round 2: What do you want to throw?: **Paper** Computer threw SCISSORS! Game Over...

Here's the recap: Computer won Round 1 with Rock Computer won Round 2 with Scissors

**Assignment 6B:** Level Map Creator. There are a variety of ways that game developers store their level layouts. One simple method is to associate level elements with certain symbols, and then storing them in a 2D grid inside a text file. We will use our knowledge of 2D lists to create a very simple Level Map Creator tool.

The program should prompt the user to enter a width and height for the level. Then it should initialize a 2D list and fill every element with the "**\_**" symbol. Afterwards, the user should be given the following options via a menu:

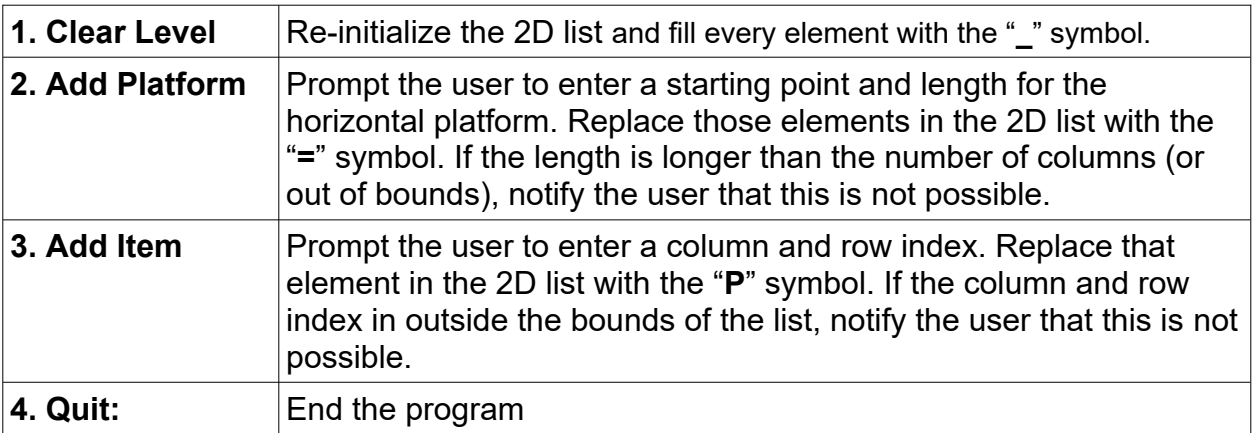

After completing the task, print the modified 2D list, If anything other than Quit is selected, display the menu again. Otherwise, tell the player "Good bye!" and stop.

*Hints:* Since we're using a 2D list to represent the level map, we'll use its indexes for our level coordinates. 0,0 will be the top-left corner of the map, and will correspond to list[0] [0].

 Sample Output #1: [FYE Level Map Creator] Enter a level map width: **20** Enter a level map height: **6**

 $\mathcal{L}=\mathcal{L}=\mathcal{$  $\mathcal{L}_\text{max}$  , where  $\mathcal{L}_\text{max}$  $\overline{\phantom{a}}$  , where  $\overline{\phantom{a}}$  $\overline{\phantom{a}}$  , where  $\overline{\phantom{a}}$ 

 $\overline{\phantom{a}}$  , where the contract of the contract of the contract of the contract of the contract of the contract of the contract of the contract of the contract of the contract of the contract of the contract of the contr \_\_\_\_\_\_\_\_\_\_\_\_\_\_\_\_\_\_\_\_ Options 1. Clear Level 2. Add Platform 3. Add Items 4. Quit Enter a choice: **2** [Add Platform] Enter X Coordinate: **1** Enter Y Coordinate: **1** Enter Length: **5**  $\_$ \_=====\_\_\_\_\_\_\_\_\_\_\_\_\_\_\_\_\_  $\overline{\phantom{a}}$  , where  $\overline{\phantom{a}}$  $\_$  $\overline{\phantom{a}}$  , and the set of the set of the set of the set of the set of the set of the set of the set of the set of the set of the set of the set of the set of the set of the set of the set of the set of the set of the s \_\_\_\_\_\_\_\_\_\_\_\_\_\_\_\_\_\_\_\_ Options 1. Clear Level 2. Add Platform 3. Add Items 4. Quit Enter a choice: **3** [Add Item] Enter X Coordinate: **30** Enter Y Coordinate: **30** This is not a valid location!  $\overline{\phantom{a}}$  , where  $\overline{\phantom{a}}$  , where  $\overline{\phantom{a}}$ \_=====\_\_\_\_\_\_\_\_\_\_\_\_\_\_  $\overline{\phantom{a}}$  , where  $\overline{\phantom{a}}$  , where  $\overline{\phantom{a}}$  $\_$  $\_$  $\_$ Options 1. Clear Level 2. Add Platform 3. Add Items 4. Quit Enter a choice: **3** [Add Item] Enter X Coordinate: **3** Enter Y Coordinate: **0**  $\_$ P $\_$ \_=====\_\_\_\_\_\_\_\_\_\_\_\_\_\_\_\_\_\_

 $\_$ 

Options 1. Clear Level 2. Add Platform 3. Add Items 4. Quit Enter a choice: **2** [Add Platform] Enter X Coordinate: **3** Enter Y Coordinate: **1** Enter Length: **29** This platform won't fit in the level! \_\_\_P\_\_\_\_\_\_\_\_\_\_\_\_\_\_\_\_ \_=====\_\_\_\_\_\_\_\_\_\_\_\_\_\_  $\overline{\phantom{a}}$  , and the set of the set of the set of the set of the set of the set of the set of the set of the set of the set of the set of the set of the set of the set of the set of the set of the set of the set of the s  $\overline{\phantom{a}}$  , we can assume that the contract of  $\overline{\phantom{a}}$  $\_$ \_\_\_\_\_\_\_\_\_\_\_\_\_\_\_\_\_\_\_\_ Options 1. Clear Level 2. Add Platform 3. Add Items 4. Quit Enter a choice: **1** [Clear Level]  $\overline{\phantom{a}}$  , where  $\overline{\phantom{a}}$  $\overline{\phantom{a}}$  , where  $\overline{\phantom{a}}$  , where  $\overline{\phantom{a}}$  $\_$  $\overline{\phantom{a}}$  , where  $\overline{\phantom{a}}$  $\overline{\phantom{a}}$  , where  $\overline{\phantom{a}}$ \_\_\_\_\_\_\_\_\_\_\_\_\_\_\_\_\_\_\_\_ Options 1. Clear Level 2. Add Platform 3. Add Items 4. Quit Enter a choice: **4**  $\_$  $\_$  $\overline{\phantom{a}}$  , where  $\overline{\phantom{a}}$  , where  $\overline{\phantom{a}}$  , where  $\overline{\phantom{a}}$  $\overline{\phantom{a}}$  , where  $\overline{\phantom{a}}$  $\overline{\phantom{a}}$  , where  $\overline{\phantom{a}}$ 

 $\_$  $\mathcal{L}_\text{max}$  , where  $\mathcal{L}_\text{max}$ \_\_\_\_\_\_\_\_\_\_\_\_\_\_\_\_\_\_\_\_

Goodbye!

## **Submission:**

- 1. You will submit 2 separate files
- 2. File names must be correct.
- 3. Upload all files (simultaneously) to the assignment submission folder in Gradescope.